### Crop yield prognosis using ML and EO data

Peter Fogh – Data Scientist at SEGES GeoPython 2021

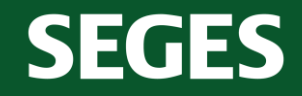

Promilleafgiftsfonden for landbrug

STØTTET AF

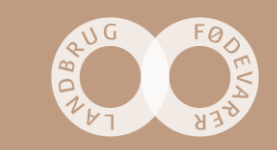

## **Agenda**

- **1. Yield map prognosis**
- **2. Model development**
- **3. Final product**
- **4. Machine learning DevOps**

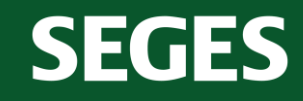

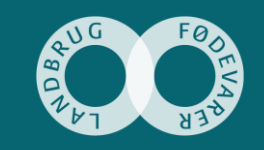

## **Yield map prognosis**

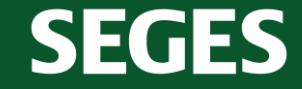

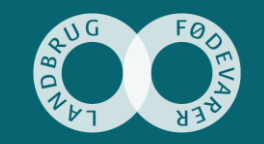

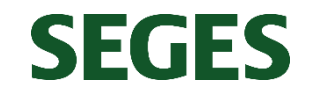

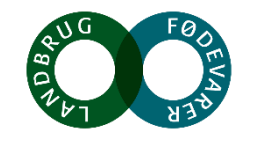

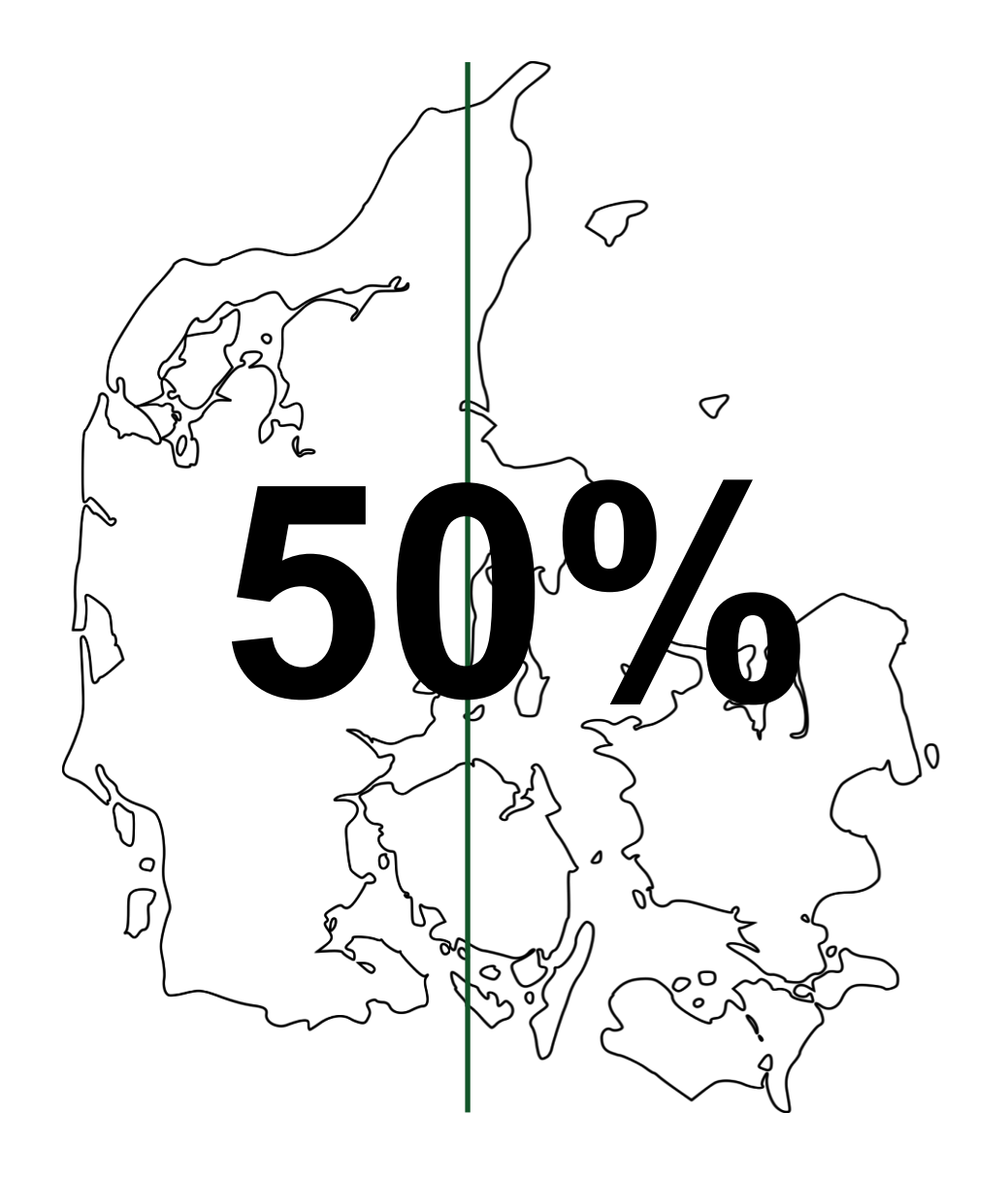

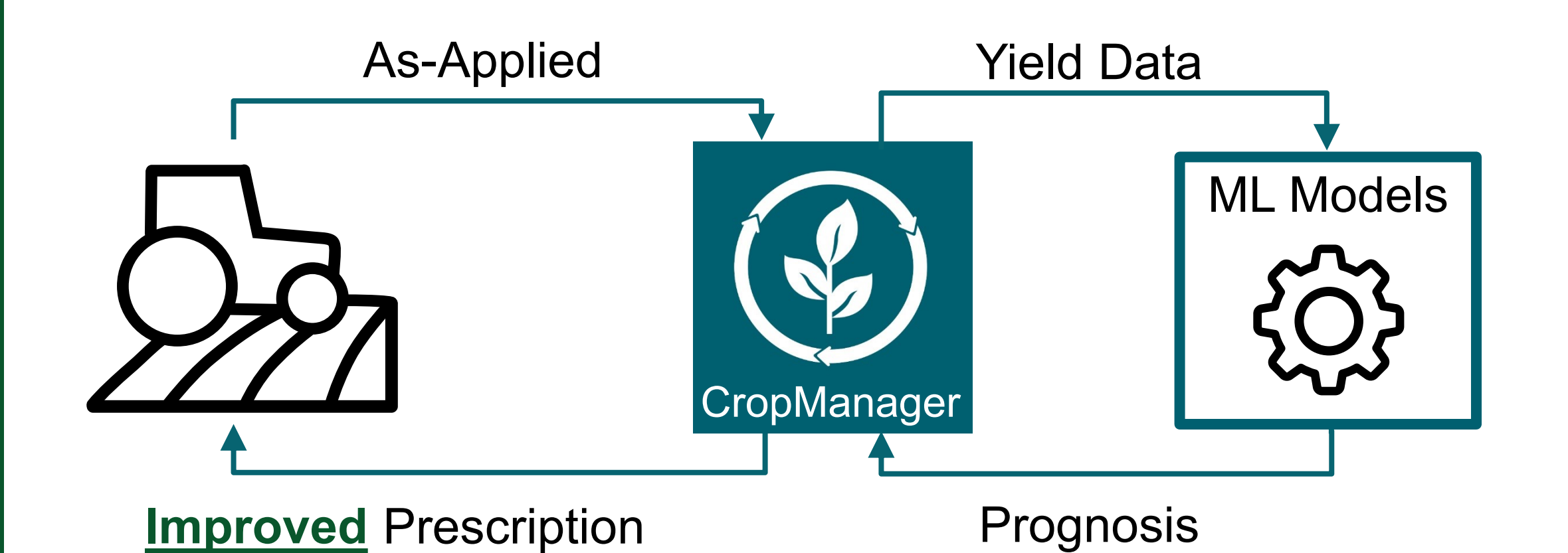

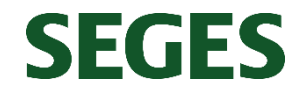

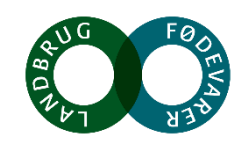

# **Model Development**

**SEGES** 

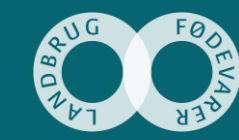

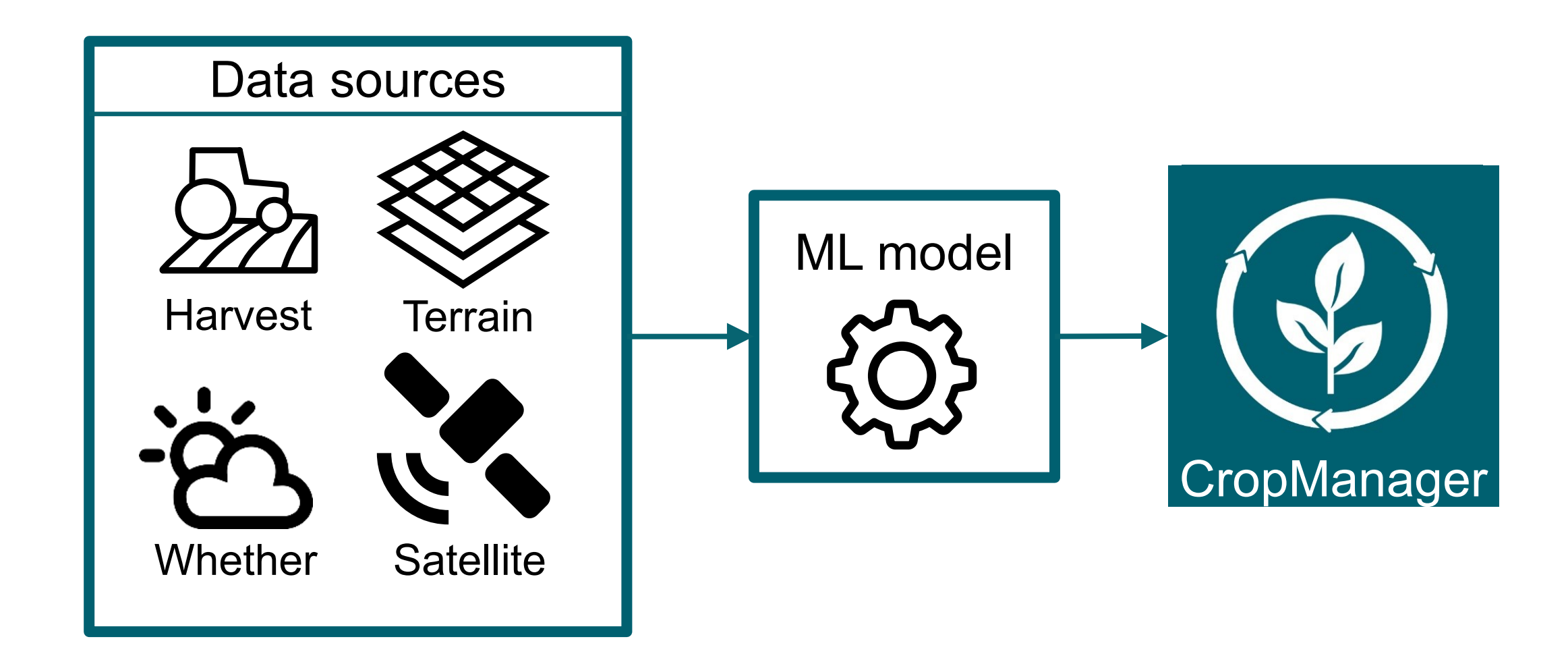

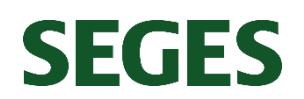

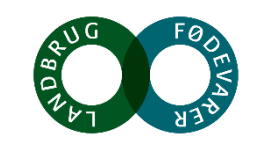

#### **Harvest data**

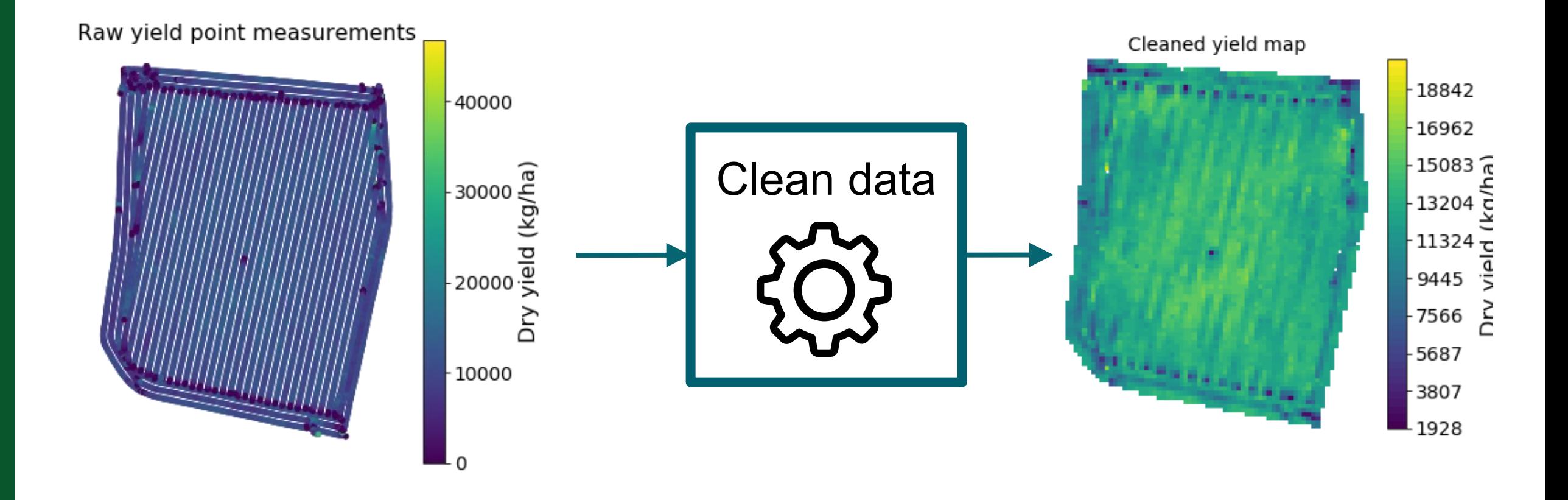

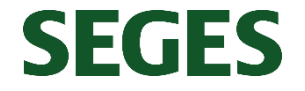

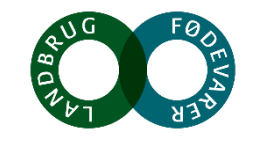

#### **Satellite data**

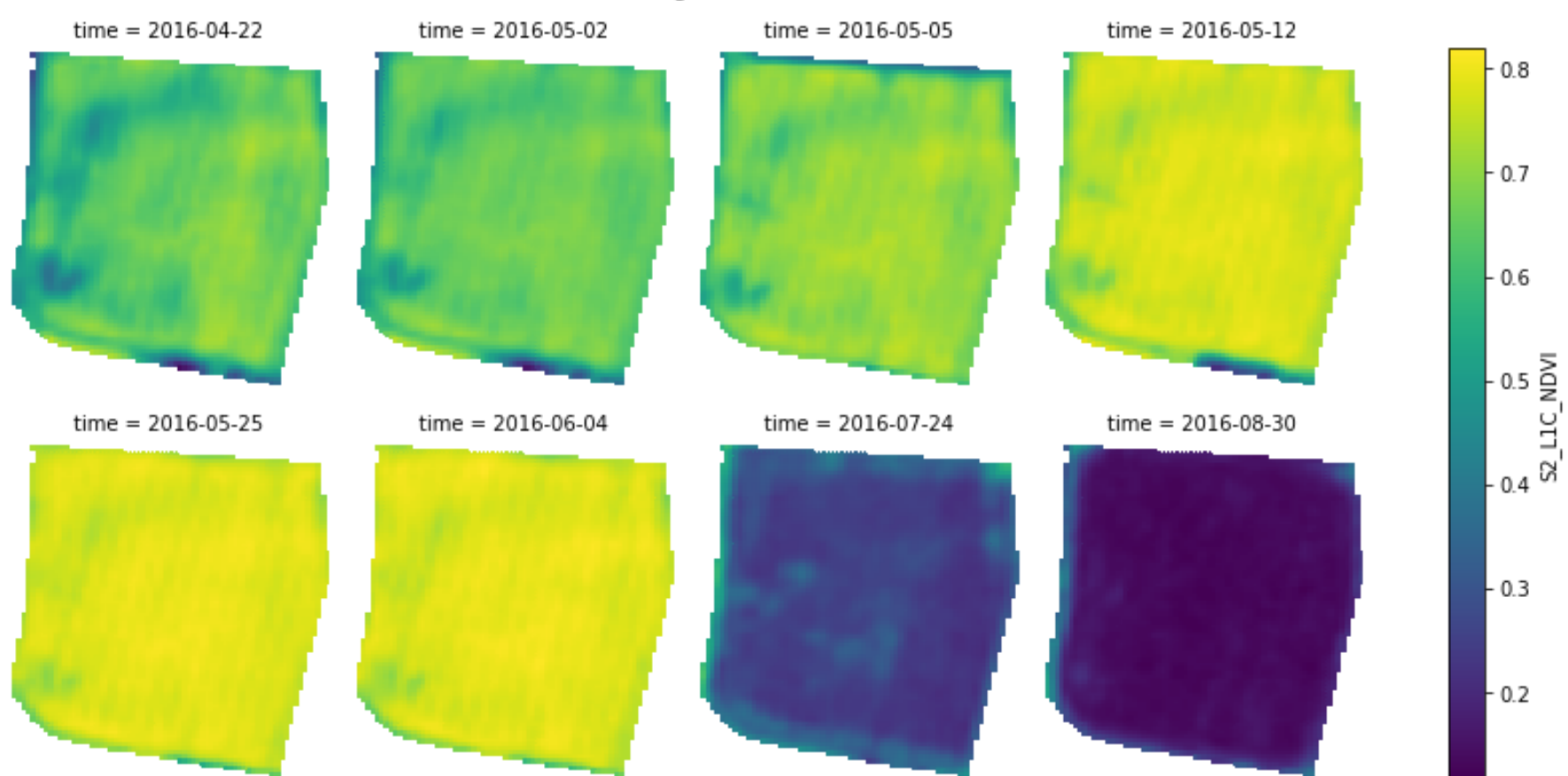

NDVI over growth season

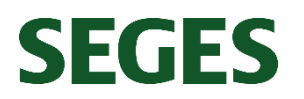

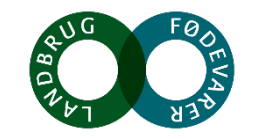

#### **Danish terrain height (DTH)**

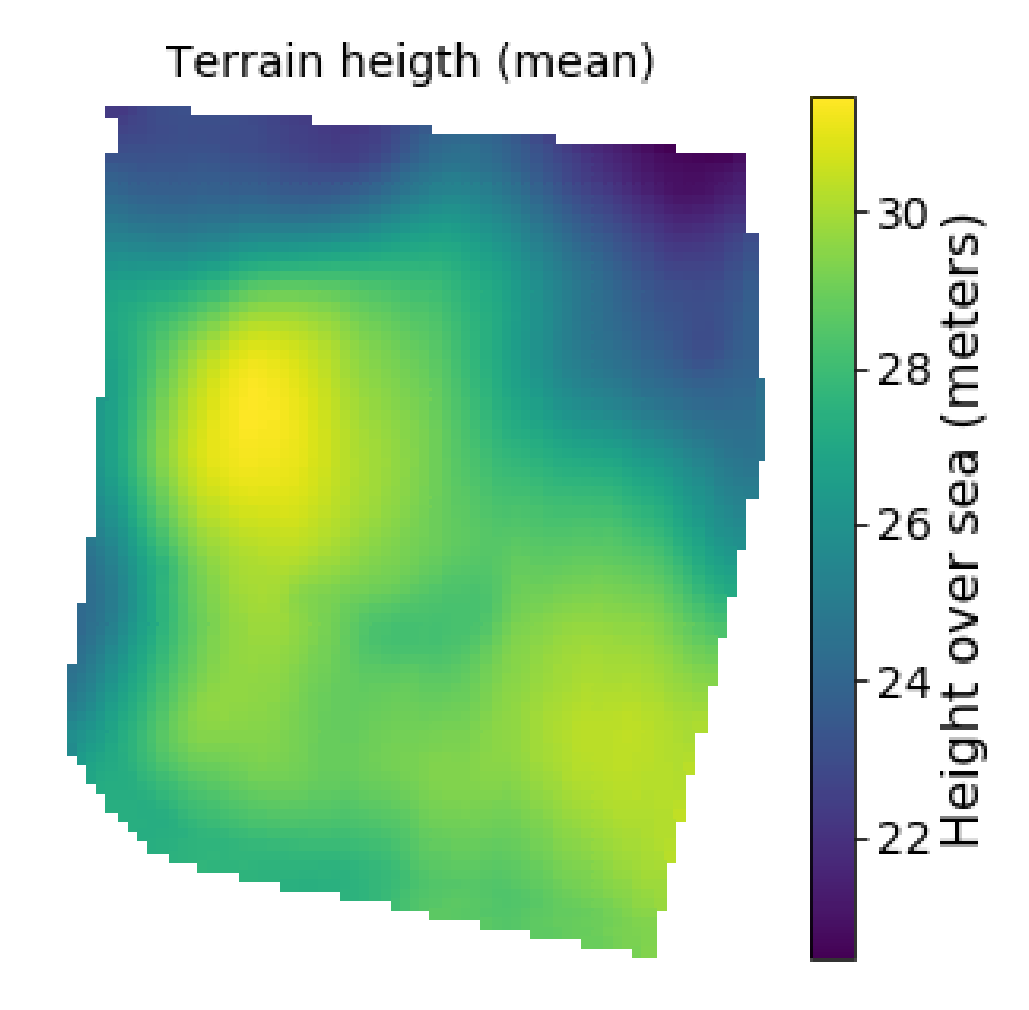

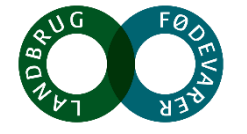

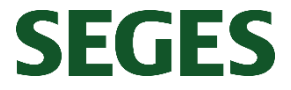

#### **Weather data**

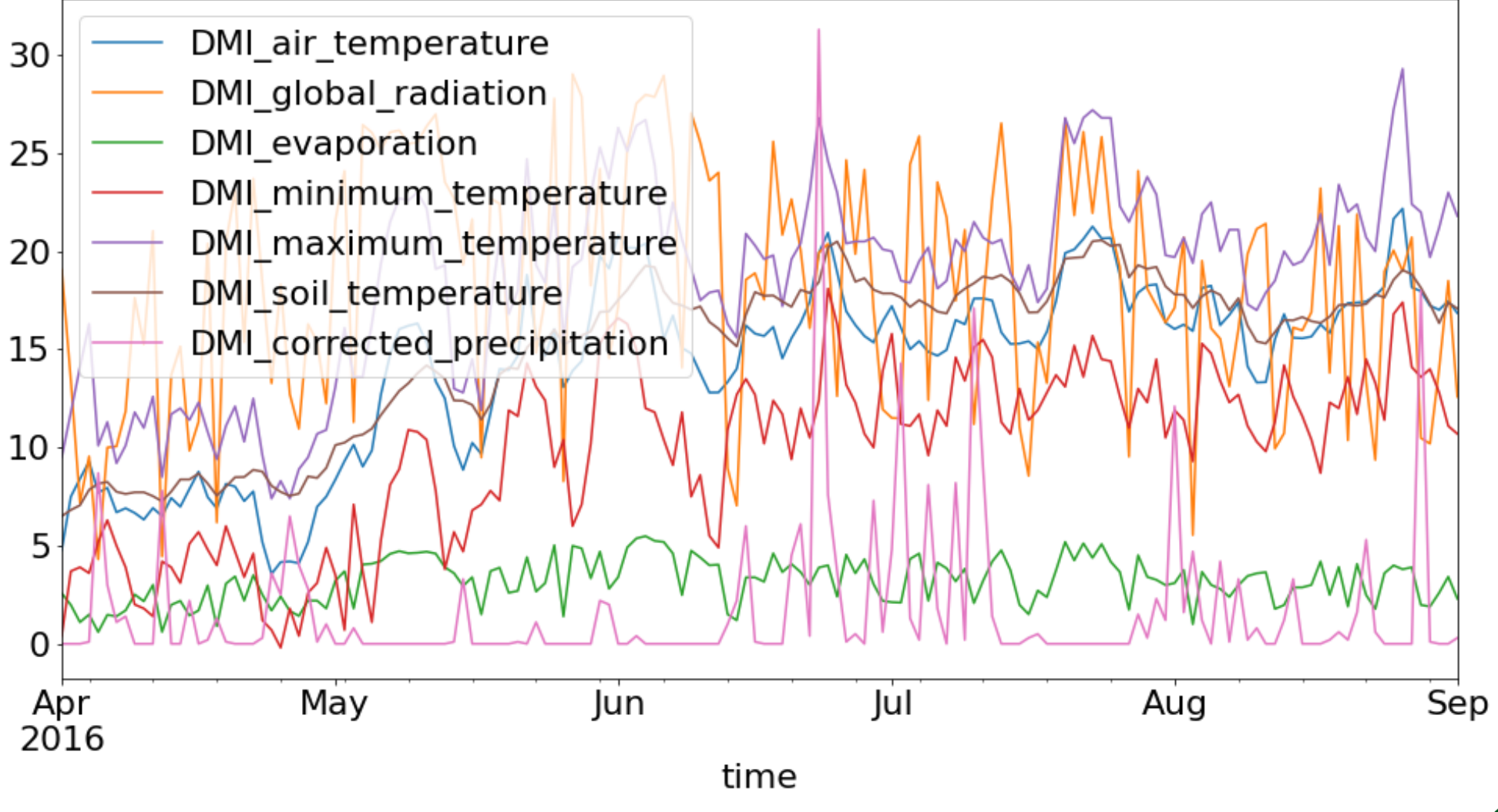

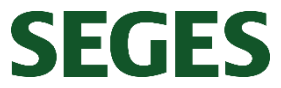

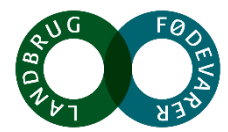

#### **ML models**

- **Model objective**:
	- Predict the yield per 5x5 meter within the field
	- Provide a prediction 10<sup>th</sup> April, 10<sup>th</sup> May, 15<sup>th</sup> June, and 6<sup>th</sup> September
- **ML regression algorithm**: Gradient Boosting from Scikit-learn
- **Non-temporal and spatial model, thus feature engineering is required**:
	- Interpolated temporal data to daily interval and resample it to 14-days interval
	- Training a model for each prediction date, based on data from 9<sup>th</sup> March to the prediction date
	- One spatially independent prediction per 5x5 meter pixel

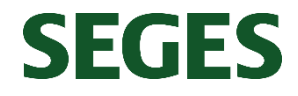

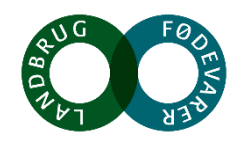

#### **Quantitative validation results**

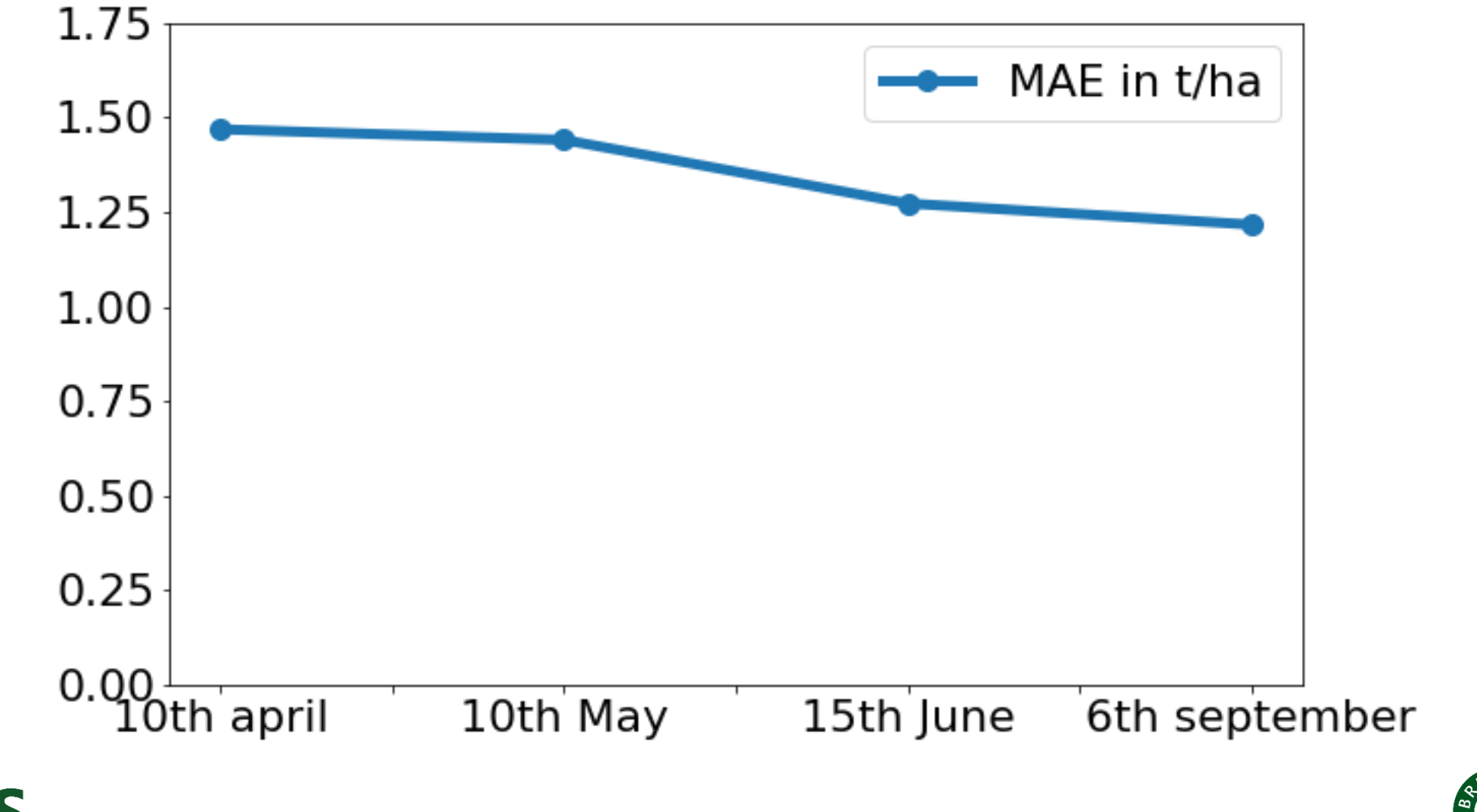

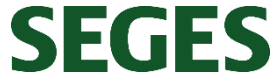

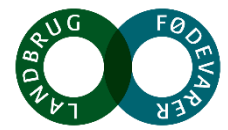

#### **Qualitative results of a whole validation field**

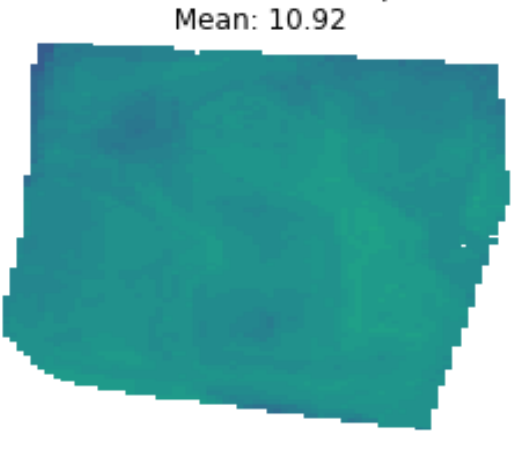

Prediction the 10th April

Difference the 10th April model Mean: 1.94

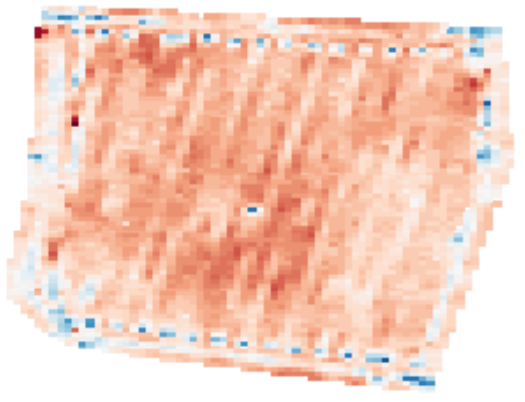

Prediction the 10th May Mean: 10.90

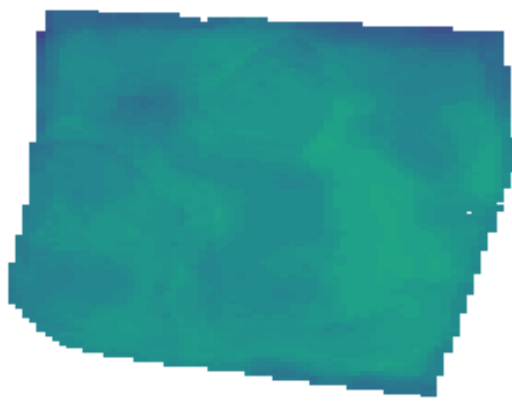

Difference the 10th May model Mean: 1.96

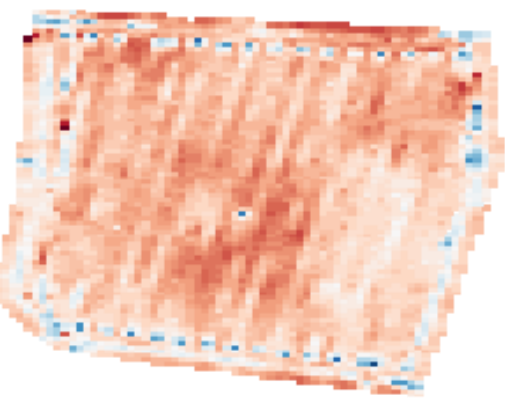

Prediction the 15th June Mean: 12.17

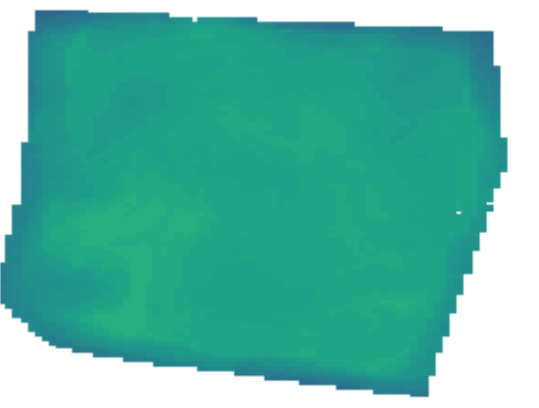

8.37

6.29 4.21 2.12  $0.04$  $-2.04$ 

 $-4.12$ 

 $-6.21$ 

 $-8.29$  $-10.37$ 

difference (t/ha)

识

゙゙゠

ă

Difference the 15th June Mean: 0.69

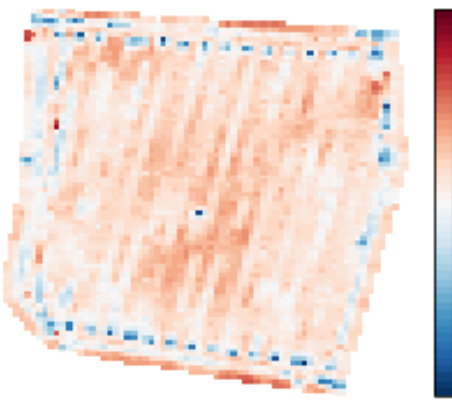

Ground truth measured 17th August Mean: 12.85

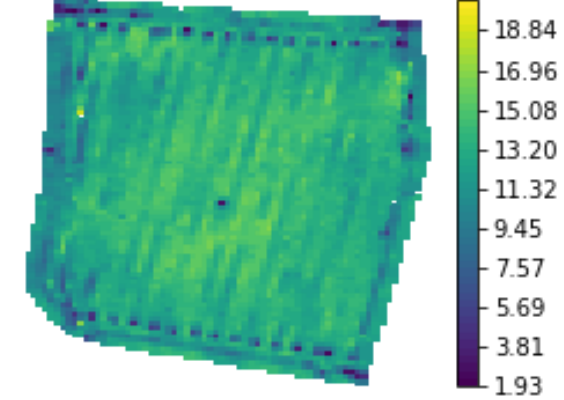

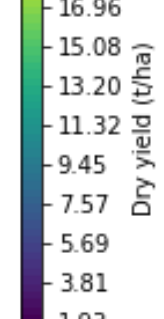

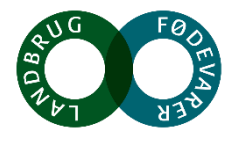

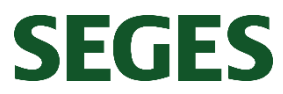

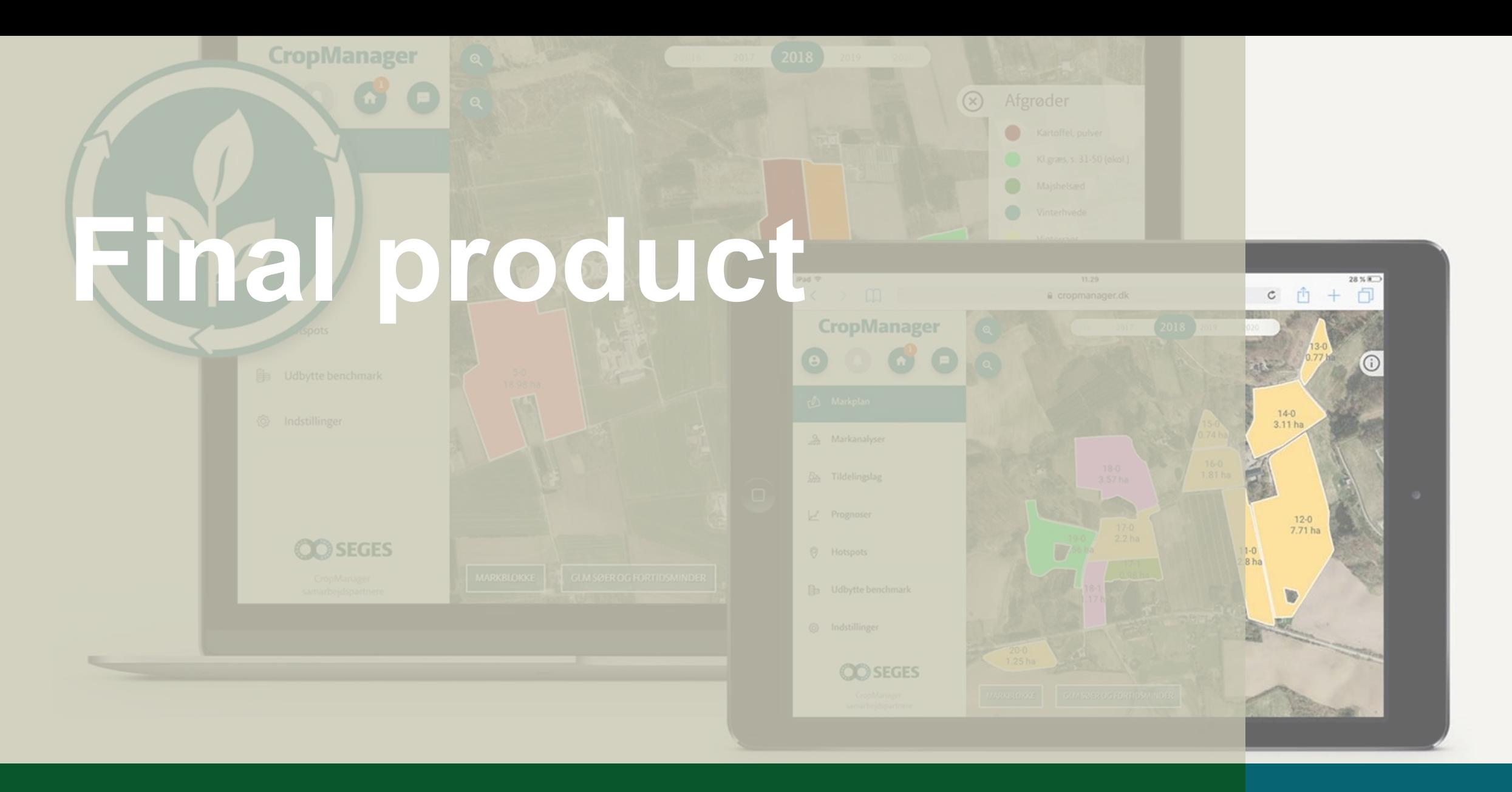

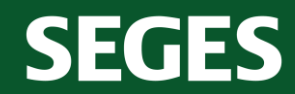

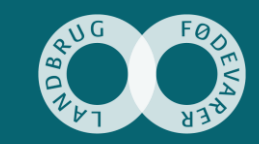

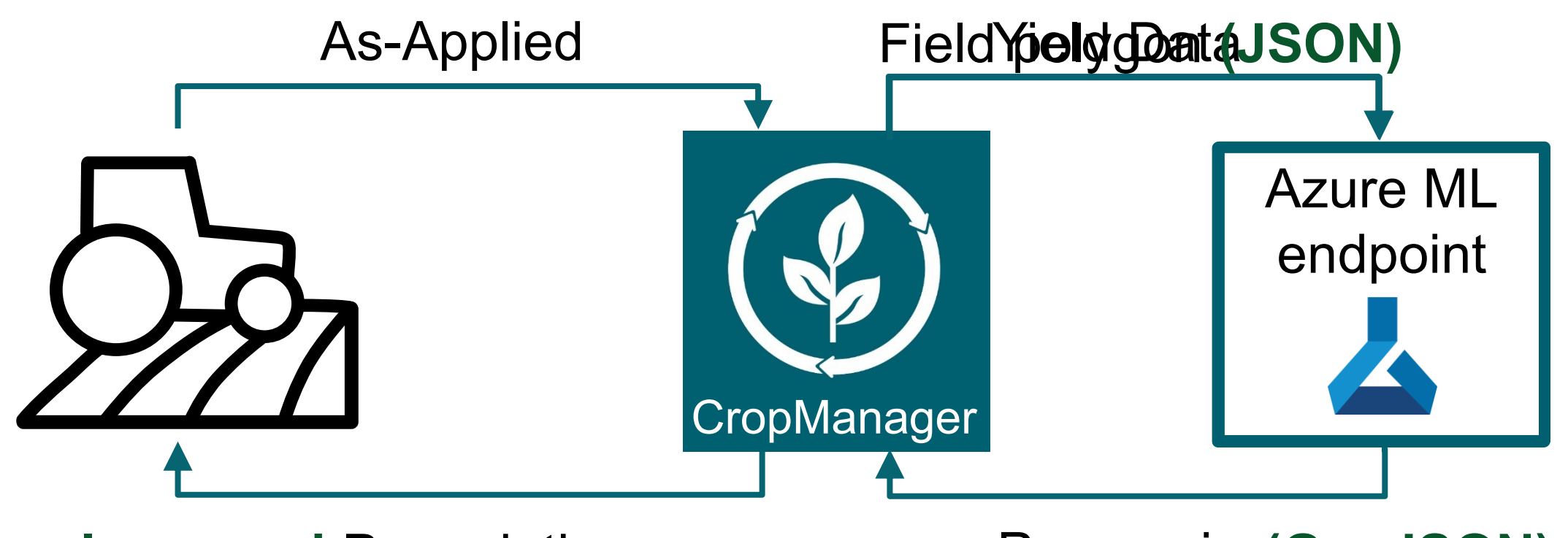

**Improved** Prescription

Prognosis **(GeoJSON)**

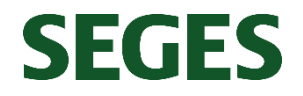

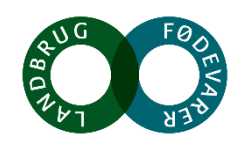

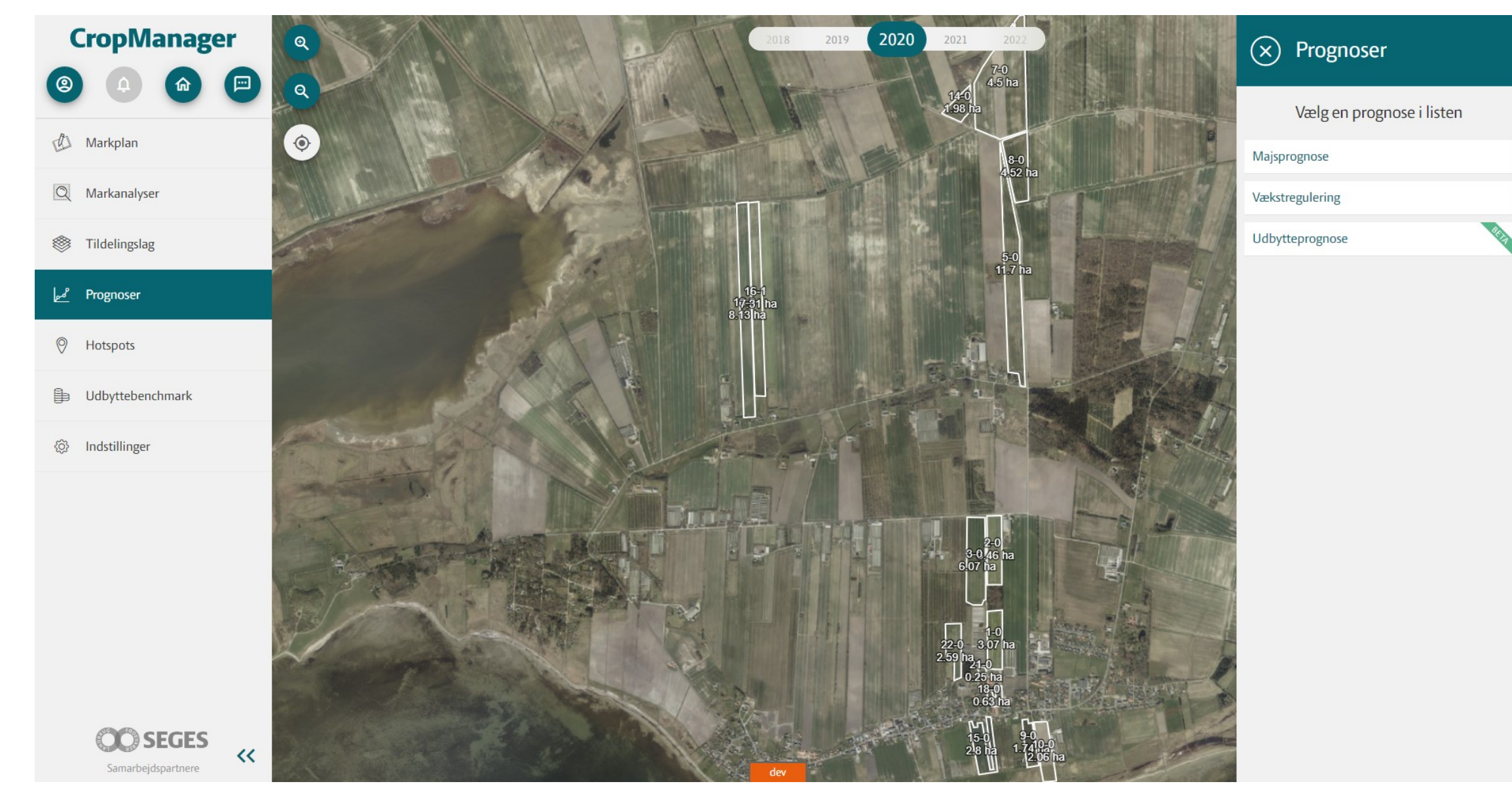

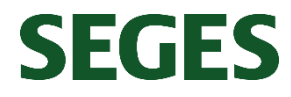

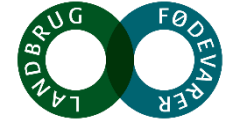

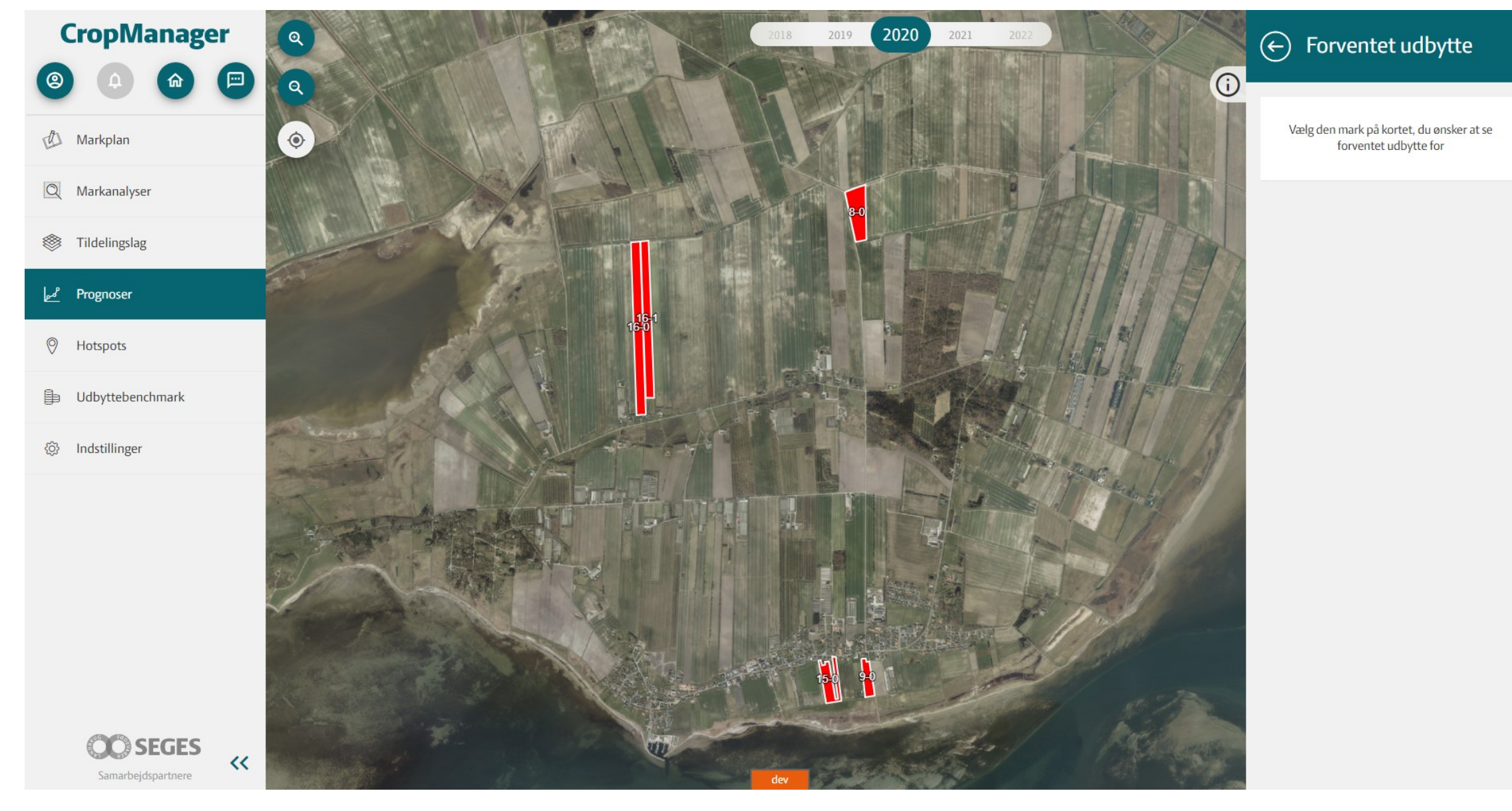

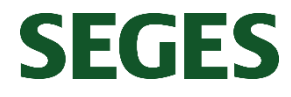

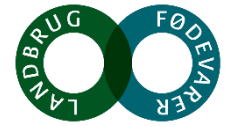

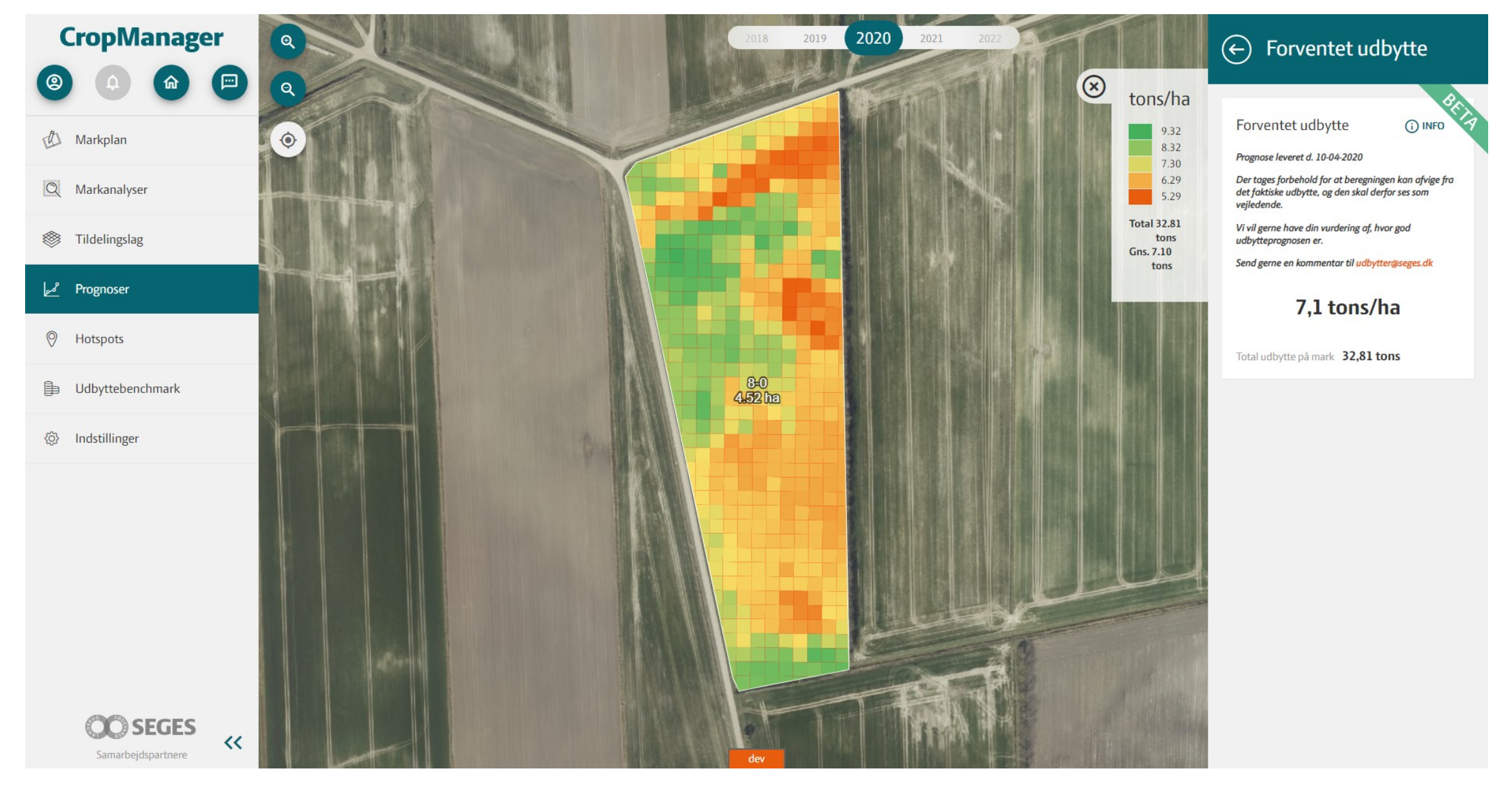

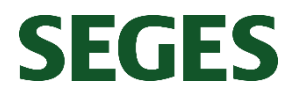

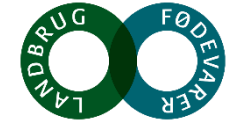

# **ML DevOps**

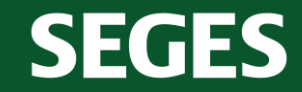

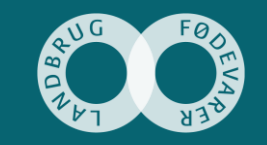

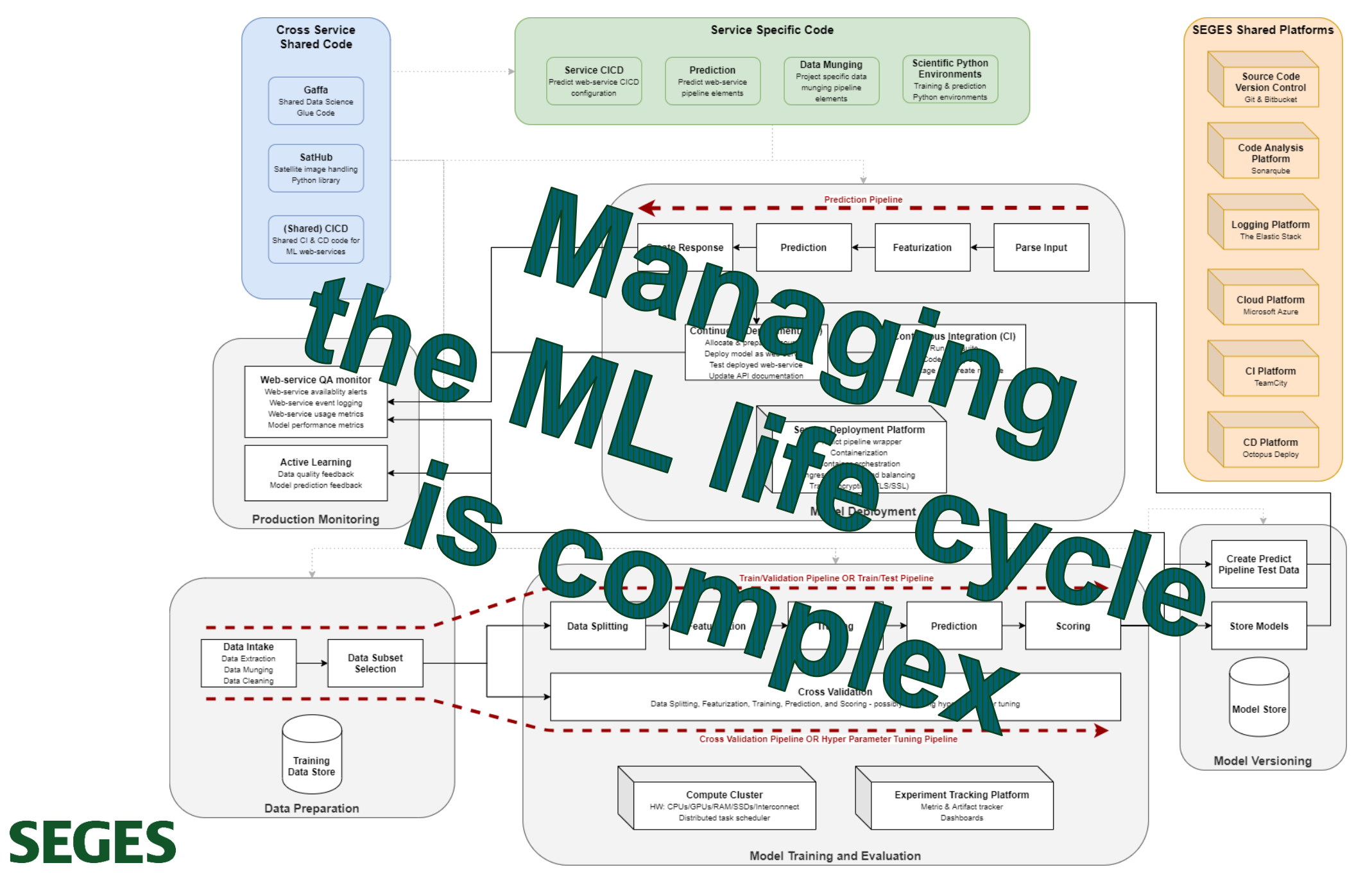

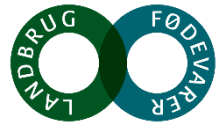

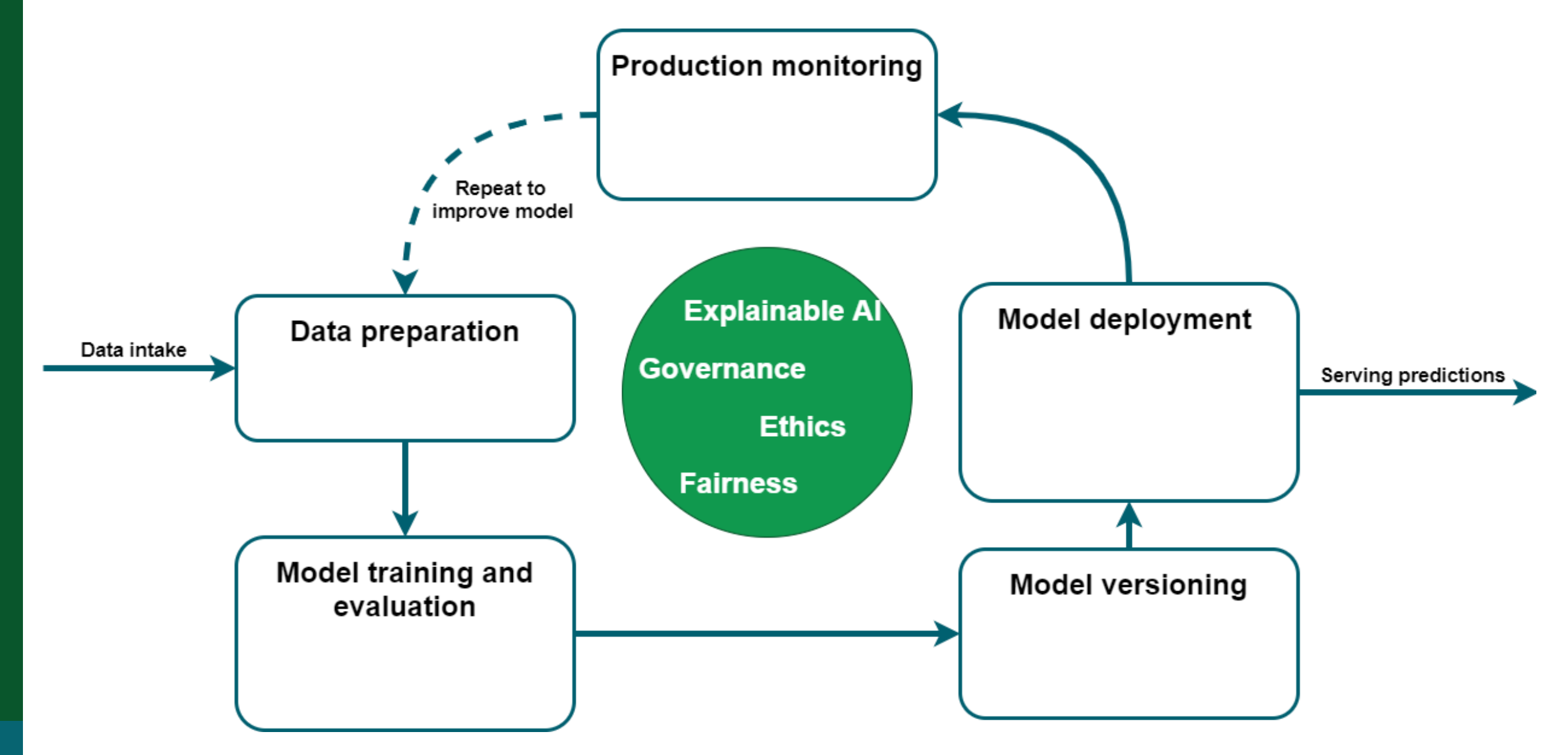

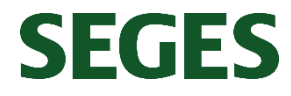

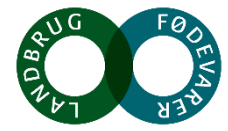

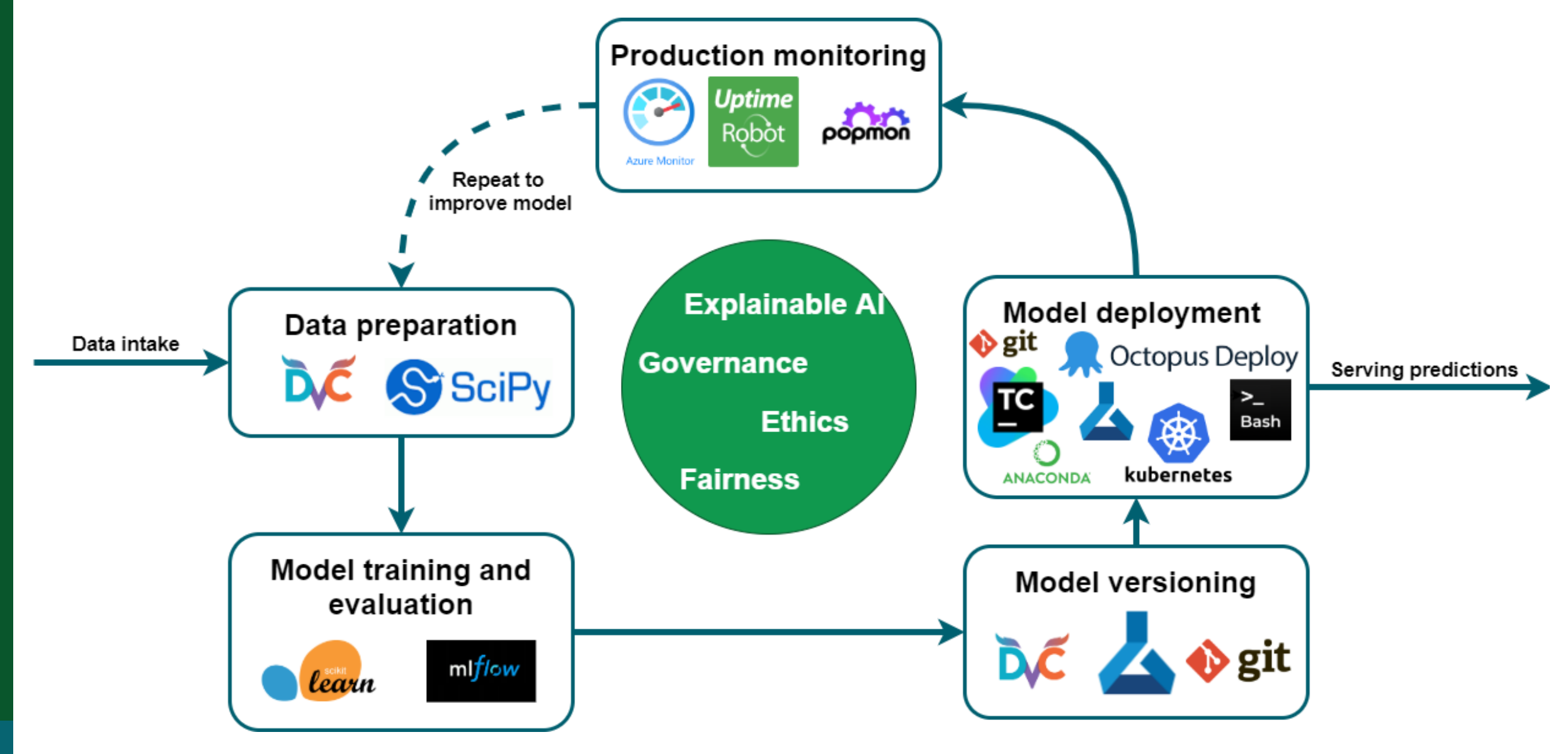

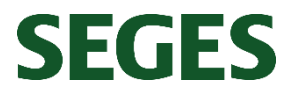

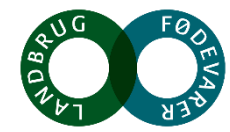

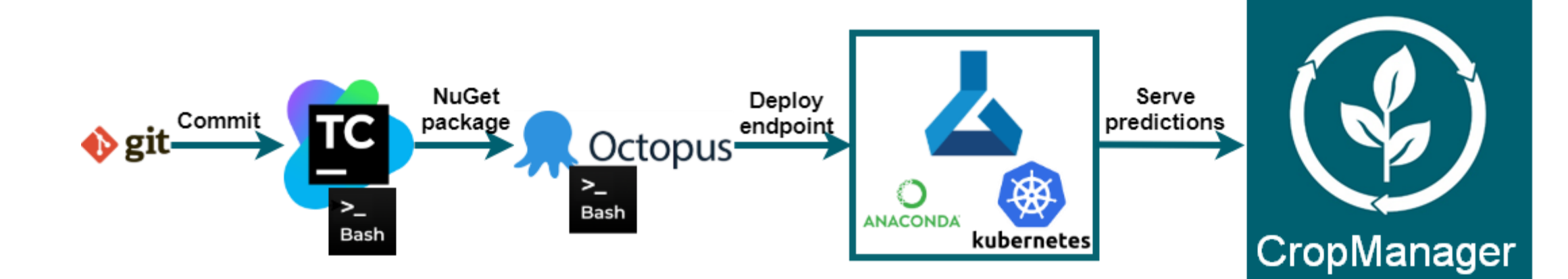

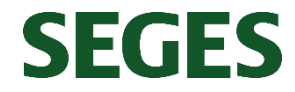

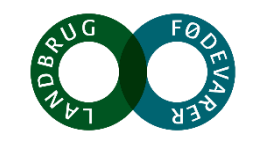

## **Takeaways**

- **1. Yield map prognosis improves agro management**
- **2. S2 + Gradient Boosting model = MAE of 1.3 ton/ha**
- **3. Yield prognoses in CropManager WebUI 4. ML DevOps is complex – we use SciPy, Git, DVC, MLflow, TeamCity, Octopus, and Azure ML**

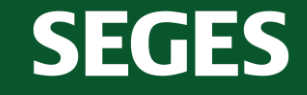

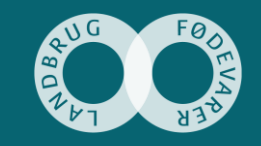

## **Thanks**

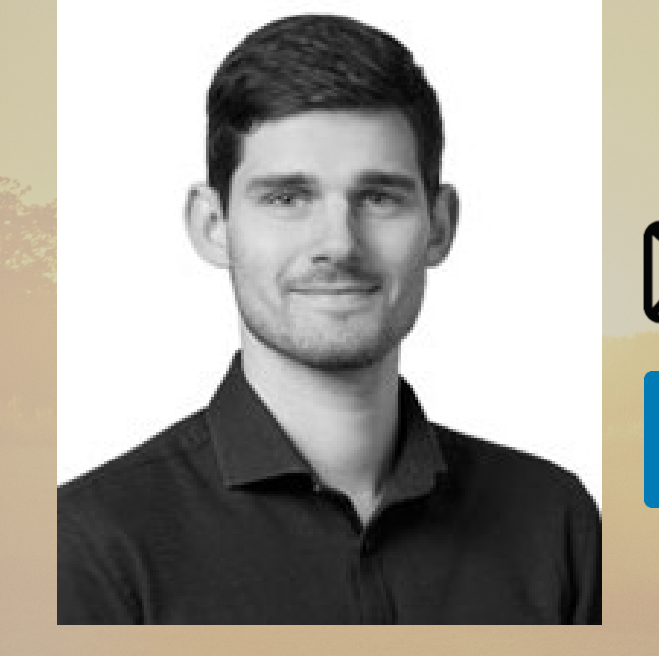

#### **Contact info:**

## **fogh@seges.dk**  $\ln$  linkedin.com/in/peter-fogh

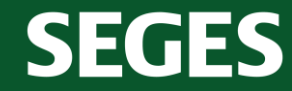

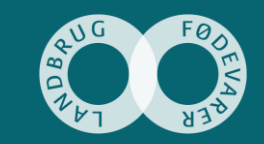